# **py-deps Documentation**

*Release 0.5.3*

**Kouhei Maeda <mkouhei@palmtb.net>**

July 19, 2015

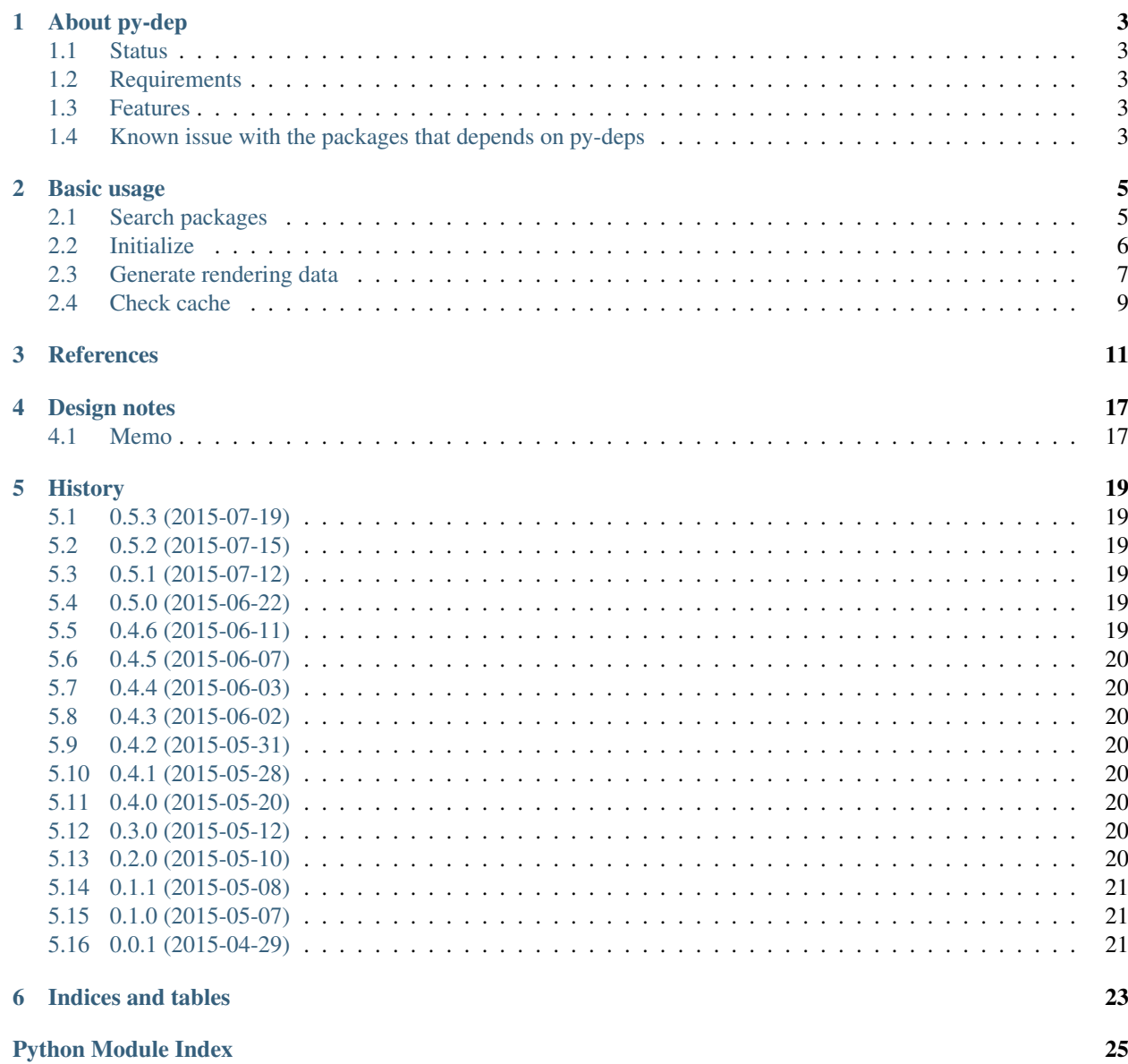

Contents:

### **About py-dep**

<span id="page-6-0"></span>The py-dep provides parsing the dependencies of Python packages and generating the metadata for graph. The graph data is for [NetworkX,](http://networkx.github.io/) [Graphviz,](http://www.graphviz.org/) [blockdiag,](http://blockdiag.com/) [Linkdraw,](https://github.com/mtoshi/linkdraw/wiki) etc.

### <span id="page-6-1"></span>**1.1 Status**

#### <span id="page-6-2"></span>**1.2 Requirements**

- Python 2.7 over or Python 3.3 over or PyPy 2.4.0 over
- pip 1.5.6 or 6.1.1 over
- wheel 0.24.0 over
- NetworkX 1.9 over
- pylibmc 1.4.3 over (optional)

#### <span id="page-6-3"></span>**1.3 Features**

- Generating Linkdraw data (JSON and decoded JSON).
- Generating Networkx DiGraph object data.
- Cache the parsed dependencies.
- Searching packages from PyPI.

### <span id="page-6-4"></span>**1.4 Known issue with the packages that depends on py-deps**

The packages that depend on py-deps; after that called "X" package, there is a known issue that fails to install using the [pip.](https://pip.pypa.io/en/stable/) This problem is caused by py-deps is a package that depends on the pip and [wheel.](http://pythonwheels.com/) When you install the "X" in the pip following exception occurs.:

The AssertionError: Multiple .dist-info directories occures, because py-deps depends on pip, wheel.

#### **1.4.1 Workaround**

The workaround for this problem is to use [setuptools](http://pythonhosted.org/setuptools/) instead of pip.

- You should use the easy\_install or pip install --no-use-wheel command when you are installing the X from [PyPI.](https://pypi.python.org/pypi)
- Use the python setup.py install when you install from the source tree , such as repository.
- When you use the [Tox](https://testrun.org/tox/latest/) in unit test , you should specify [install\\_command](https://testrun.org/tox/latest/example/basic.html?highlight=install_command#further-customizing-installation) in [testenv] section of tox.ini.:

```
[testenv]
install_command = easy_install {opts} {packages}
```
See also [pgraph](https://github.com/mkouhei/pgraph) is already corresponding to the above-mentioned problems.

#### **Basic usage**

<span id="page-8-2"></span><span id="page-8-0"></span>py-deps provides parsing the Python deps and generating graph data.

#### <span id="page-8-1"></span>**2.1 Search packages**

Search packages from PyPI.:

```
$ python
>>> from py_deps import search
>>> search('deps')
[{'_pypi_ordering': False,
  'name': 'anybox.recipe.sysdeps',
  'summary': 'A buildout recipe to check system dependencies',
  'version': '0.5'},
 {'_pypi_ordering': False,
  'name': 'appdynamics-bindeps-linux-x64',
  'summary': 'Dependencies for AppDynamics Python agent',
  'version': '4.0.5.0'},
 {'_pypi_ordering': False,
  'name': 'appdynamics-bindeps-linux-x86',
  'summary': 'Dependencies for AppDynamics Python agent',
  'version': '4.0.5.0'},
 {'_pypi_ordering': False,
  'name': 'appdynamics-bindeps-osx-x64',
  'summary': 'Dependencies for AppDynamics Python agent',
  'version': '4.0.5.0'},
 {'_pypi_ordering': False,
  'name': 'deps',
  'summary': 'deps discovers your Python dependencies',
  'version': '0.1.0'},
 {'_pypi_ordering': False,
  'name': 'gtkeggdeps',
  'summary': 'Interactive egg dependency browser',
  'version': '0.0.7'},
 {'_pypi_ordering': False,
  'name': 'htmldeps',
  'summary': 'Expand CSS and javascript dependency links in HTML',
  'version': '1.2.1'},
 {'_pypi_ordering': False,
  'name': 'py-deps',
  'summary': 'parsing the Python deps and generating graph data',
  'version': '0.3.0'},
```

```
{'_pypi_ordering': False,
 'name': 'pydeps',
 'summary': 'Display module dependencies',
 'version': '1.2.1'},
{'_pypi_ordering': False,
 'name': 'runestone-test-deps',
 'summary': 'This is dependencies for RSI',
 'version': '0.1'},
{'_pypi_ordering': False,
 'name': 'tl.eggdeps',
 'summary': 'Compute a dependency graph between active Python eggs.',
 'version': '0.4'},
{'_pypi_ordering': False,
 'name': 'tt.eggdeps',
 'summary': 'Compute a dependency graph between active Python eggs.',
 'version': '0.5'}]
```
#### <span id="page-9-0"></span>**2.2 Initialize**

Cache the parsed dependencies into the py-deps.pickle on current working directory. This file format is [pickle.](https://docs.python.org/2.7/library/pickle.html):

```
$ python
>>> from py_deps import Package
>>> pkg = Package('py-deps')
```
py-deps retrieve latest version from PyPI without version argument as above. Specify version use version argument.:

```
>>> pkg = Package('py-deps', version='0.3.0')
>>> pkg.version
0.3.0
```
#### **2.2.1 Change cache file**

Use cache\_name argument.:

```
>>> pkg = Package('py-deps', cache_name='some-cache.name')
```
#### **2.2.2 Override cache forcely**

Use update\_force argument. (default: False):

```
>>> pkg = Package('py-deps', update_force=True)
```
#### **2.2.3 Changes the cache backend to Memcached**

Installing libmemcached-dev package and pylibmc.:

```
$ sudo apt-get install libmemcached-dev
$ . /path/to/venv/bin/activate
(venv)$ cd /path/to/py-deps
(venv)$ python setup.py memcache
```
Use servers argument. The argment syntax follows pylibmc.Client.:

```
>>> pkg = Package('py-deps', servers=['127.0.0.1:11211'])
```
#### <span id="page-10-0"></span>**2.3 Generate rendering data**

Supports follows currently.

- pretty print
- Linkdraw

#### **2.3.1 Pretty print**

```
>>> print(pkg.draw())
py-deps -> [Sphinx, setuptools, pip, wheel, tox]
setuptools -> [certifi, wincertstore, setuptools[ssl], pytest]
pip -> [pytest, virtualenv, scripttest, mock, pytest, virtualenv,
scripttest, mock]
wheel -> [ed25519ll, keyring, argparse, pyxdg, jsonschema, pytest,
coverage, pytest-cov]
>>>
```
#### **2.3.2 Linkdraw**

```
>>> import json
>>> json.loads(pkg.draw('linkdraw'))
{u'descr': u'py-deps dependencies',
u'lines': [{u'color': u'#5F9EA0', u'descr': u'->', u'link': u'',
  u'source': u'py-deps', u'target': u'Sphinx', u'width': u'1'},
 {u'color': u'#5F9EA0', u'descr': u'->', u'link': u'',
  u'source': u'py-deps', u'target': u'setuptools', u'width': u'1'},
  {u'color': u'#5F9EA0', u'descr': u'->', u'link': u'',
  u'source': u'py-deps', u'target': u'pip', u'width': u'1'},
  {u'color': u'#5F9EA0', u'descr': u'->', u'link': u'',
  u'source': u'py-deps', u'target': u'wheel', u'width': u'1'},
  {u'color': u'#5F9EA0', u'descr': u'->', u'link': u'',
  u'source': u'py-deps', u'target': u'tox', u'width': u'1'},
 {u'color': u'#5F9EA0', u'descr': u'->', u'link': u'',
  u'source': u'setuptools', u'target': u'certifi', u'width': u'1'},
 {u'color': u'#5F9EA0', u'descr': u'->', u'link': u'',
  u'source': u'setuptools', u'target': u'wincertstore', u'width': u'1'},
  {u'color': u'#5F9EA0', u'descr': u'->', u'link': u'',
  u'source': u'setuptools', u'target': u'setuptools____ssl',
  u'width': u'1'},
  {u'color': u'#5F9EA0', u'descr': u'->', u'link': u'',
  u'source': u'setuptools', u'target': u'pytest', u'width': u'1'},
  {u'color': u'#5F9EA0', u'descr': u'->', u'link': u'',
  u'source': u'pip', u'target': u'pytest', u'width': u'1'},
  {u'color': u'#5F9EA0', u'descr': u'->', u'link': u'',
  u'source': u'pip', u'target': u'virtualenv', u'width': u'1'},
  {u'color': u'#5F9EA0', u'descr': u'->', u'link': u'',
  u'source': u'pip', u'target': u'scripttest', u'width': u'1'},
  {u'color': u'#5F9EA0', u'descr': u'->', u'link': u'',
```

```
u'source': u'pip', u'target': u'mock', u'width': u'1'},
 {u'color': u'#5F9EA0', u'descr': u'->', u'link': u'',
 u'source': u'pip', u'target': u'pytest', u'width': u'1'},
 {u'color': u'#5F9EA0', u'descr': u'->', u'link': u'',
 u'source': u'pip', u'target': u'virtualenv', u'width': u'1'},
 {u'color': u'#5F9EA0', u'descr': u'->', u'link': u'',
 u'source': u'pip', u'target': u'scripttest', u'width': u'1'},
 {u'color': u'#5F9EA0', u'descr': u'->', u'link': u'',
 u'source': u'pip', u'target': u'mock', u'width': u'1'},
 {u'color': u'#5F9EA0', u'descr': u'->', u'link': u'',
 u'source': u'wheel', u'target': u'ed25519ll', u'width': u'1'},
 {u'color': u'#5F9EA0', u'descr': u'->', u'link': u'',
 u'source': u'wheel', u'target': u'keyring', u'width': u'1'},
 {u'color': u'#5F9EA0', u'descr': u'->', u'link': u'',
 u'source': u'wheel', u'target': u'argparse', u'width': u'1'},
 {u'color': u'#5F9EA0', u'descr': u'->', u'link': u'',
 u'source': u'wheel', u'target': u'pyxdg', u'width': u'1'},
 {u'color': u'#5F9EA0', u'descr': u'->', u'link': u'',
 u'source': u'wheel', u'target': u'jsonschema', u'width': u'1'},
 {u'color': u'#5F9EA0', u'descr': u'->', u'link': u'',
 u'source': u'wheel', u'target': u'pytest', u'width': u'1'},
 {u'color': u'#5F9EA0', u'descr': u'->', u'link': u'',
 u'source': u'wheel', u'target': u'coverage', u'width': u'1'},
{u'color': u'#5F9EA0', u'descr': u'->', u'link': u'',
 u'source': u'wheel', u'target': u'pytest-cov', u'width': u'1'}],
u'nodes': [{u'color': u'', u'link': u'https://github.com/mkouhei/py-deps',
 u'name': u'py-deps', u'r': u'6'},
 {u'color': u'#5F9EA0', u'link': u'', u'name': u'Sphinx', u'r': u'6'},
 {u'color': u'#5F9EA0', u'link': u'https://bitbucket.org/pypa/setuptools',
 u'name': u'setuptools', u'r': u'6'},
 {u'color': u'#5F9EA0', u'link': u'https://pip.pypa.io/',
 u'name': u'pip', u'r': u'6'},
 {u'color': u'#5F9EA0', u'link': u'http://bitbucket.org/pypa/wheel/',
 u'name': u'wheel', u'r': u'6'},
 {u'color': u'#5F9EA0', u'link': u'', u'name': u'tox', u'r': u'6'},
 {u'color': u'#5F9EA0', u'link': u'', u'name': u'certifi', u'r': u'6'},
 {u'color': u'#5F9EA0', u'link': u'', u'name': u'wincertstore',
 u'r': u'6'},
 {u'color': u'#5F9EA0', u'link': u'', u'name': u'setuptools____ssl',
 u'r': u'6'},
 {u'color': u'#5F9EA0', u'link': u'', u'name': u'pytest', u'r': u'6'},
 {u'color': u'#5F9EA0', u'link': u'', u'name': u'virtualenv', u'r': u'6'},
 {u'color': u'#5F9EA0', u'link': u'', u'name': u'scripttest', u'r': u'6'},
 {u'color': u'#5F9EA0', u'link': u'', u'name': u'mock', u'r': u'6'},
 {u'color': u'#5F9EA0', u'link': u'', u'name': u'ed25519ll', u'r': u'6'},
 {u'color': u'#5F9EA0', u'link': u'', u'name': u'keyring', u'r': u'6'},
 {u'color': u'#5F9EA0', u'link': u'', u'name': u'argparse', u'r': u'6'},
 {u'color': u'#5F9EA0', u'link': u'', u'name': u'pyxdg', u'r': u'6'},
 {u'color': u'#5F9EA0', u'link': u'', u'name': u'jsonschema', u'r': u'6'},
 {u'color': u'#5F9EA0', u'link': u'', u'name': u'coverage', u'r': u'6'},
{u'color': u'#5F9EA0', u'link': u'', u'name': u'pytest-cov',
 u'r': u'6'}],
u'time': u'2015-05-08T03:52:59.542732'}
```
See also [How to use linkdraw.](https://github.com/mtoshi/linkdraw/wiki#how-to-use-linkdraw)

#### **2.3.3 NetworkX**

```
>>> pkg.draw('networkx')
>>> <networkx.classes.digraph.DiGraph at 0x7fbe2311dbd0>
```
### <span id="page-12-0"></span>**2.4 Check cache**

Stores parsed dependency metadata to pickles data file. The file name is py-deps.pickle in default.

Listing cached data with the list\_data method of Container.:

```
>>> from py_deps import Container
>>> Container().list_data()
{'py-deps': [py-deps, setuptools, pip, wheel, networkx, decorator],
(snip)}
```
Read the cached package with read\_data method of Container. This method returns Package.traced\_chain.

```
>>> Container().read_data(('py-deps', '0.3.0'))
[py-deps, setuptools, pip, wheel, networkx, decorator]
```
#### **References**

<span id="page-14-3"></span><span id="page-14-2"></span><span id="page-14-0"></span>py\_deps.deps module.

class py\_deps.deps.**Depth**

Bases: object

Cache of the dependency level.

**get**(*pkg\_name*) Get depth of package.

Return type int

Returns dependency level.

Parameters **pkg\_name** (*str*) – package name.

**parse**(*pkgs*, *pkg\_name*) Parse dependency depth.

#### Parameters

- **pkgs** (*list*) package nodes list.
- **pkg\_name** (*str*) package name.

**set**(*pkg\_name*, *depth*) Set depth of package.

#### Parameters

- **pkg\_name** (*str*) package name
- **depth** (*int*) dependency level

<span id="page-14-1"></span>class py\_deps.deps.**Node**(*name*, *version=None*, *url=None*) Bases: object

Node object class.

```
add_targets(nodes)
    Add targets.
```
Parameters **nodes** (*list*) – nodes list

#### **add\_test\_targets**(*nodes*)

Add test targets.

Parameters **nodes** (*list*) – nodes list for testing.

<span id="page-15-0"></span>**remove\_targets**(*\*nodes*) Remove targets.

Parameters **\*nodes** (*\*list*) – nodes list

**update\_depth**(*depth*) set dependency level.

Parameters **depth** (*int*) – dependency level.

class py\_deps.deps.**Package**(*name*, *version=None*, *update\_force=False*, *\*\*kwargs*) Bases: object

Package class.

**cleanup**(*alldir=False*) Cleanup temporary build directory.

Parameters **alldir** (*bool*) – Remove all temporary directories. (default: False)

Return type None

**draw**(*draw\_type=None*, *decode\_type=''*, *disable\_time=False*, *disable\_descr=False*) Generate drawing data.

#### Parameters

- **draw\_type** (*str*) [dot|blockdiag|linkdraw]
- **decode\_type** (*str*) [''|json(linkdraw)]

**trace\_chain**(*pkg\_name=None*) Trace dependency chain.

Parameters **pkg\_name** (*str*) – package name

Return type None

class py\_deps.deps.**Target**(*nodename*, *specs*, *extras=False*) Bases: [py\\_deps.deps.Node](#page-14-1)

Target objects.

**add\_targets**(*nodes*) Add targets.

Parameters **nodes** (*list*) – nodes list

**add\_test\_targets**(*nodes*)

Add test targets.

Parameters **nodes** (*list*) – nodes list for testing.

**remove\_targets**(*\*nodes*)

Remove targets.

Parameters **\*nodes** (*\*list*) – nodes list

**update\_depth**(*depth*) set dependency level.

Parameters **depth** (*int*) – dependency level.

py\_deps.deps.**search**(*pkg\_name*, *exactly=False*) Search package.

Return type list

<span id="page-16-2"></span>Returns search packages

**Parameters** 

- **pkg\_name** (*str*) package name.
- **exactly** (*bool*) exactly match only.

py\_deps.deps.**u2h**(*name*)

Change underscore to hyphen of package name.

Return type str

Returns string replaced underscore with hyphen

Parameters **name** (*str*) – package name

<span id="page-16-1"></span>py\_deps.graph module.

<span id="page-16-0"></span>class py\_deps.graph.**Graph**(*chain\_data*) Bases: object

Graph data generate abstract class.

**generate\_nodes**() Generate nodes data.

class py\_deps.graph.**Linkdraw**(*chain\_data*) Bases: [py\\_deps.graph.Graph](#page-16-0)

Linkdraw object class.

**disable\_descr**() Disable description.

**disable\_time**() Disable time.

**generate\_data**() Generate Linkdraw data.

**generate\_edges**() Generate edges data.

**generate\_nodes**() Generate nodes data.

class py\_deps.graph.**Metadata** Bases: object

Metadata object class.

class py\_deps.graph.**Networkx**(*chain\_data*) Bases: [py\\_deps.graph.Graph](#page-16-0)

Networkx object class.

**generate\_data**() Generate networkx graph data.

**generate\_edges**() Generate edges data.

**generate\_nodes**() Generate nodes data. <span id="page-17-2"></span>py\_deps.graph.**color**(*depth*) color by depth level.

Return type str

Returns hex color code based blue.

Parameters **depth** (*int*) – dependency level

py\_deps.graph.**pretty\_print**(*chain\_data*) Pretty print on terminal.

Parameters **chain\_data** (*list*) – List of *deps.Node*

py\_deps.graph.**router**(*chain\_data*, *draw\_type=None*, *decode\_type=''*, *disable\_time=False*, *disable\_descr=False*)

Routing drawing tool.

<span id="page-17-1"></span>py\_deps.cache module.

<span id="page-17-0"></span>class py\_deps.cache.**Container**(*cache\_name=None*)

Bases: object

Package container class.

**list\_data**()

Return dictionary stored package metadata.

Return type dict

Returns packages metadata

**read\_data**(*key*)

Read traced\_chain data.

Return type list

Returns dependency chain list

Parameters **key** (*tuple*) – package name, version

**store\_data**(*key*, *data*) store traced\_chain data.

class py\_deps.cache.**Memcached**(*servers=None*, *username=None*, *password=None*, *behaviors=None*) Bases: [py\\_deps.cache.Container](#page-17-0)

Cache backend is Memecached.

#### **list\_data**()

Return dictionary stored package metadata.

#### Return type dict

Returns packages metadata

**read\_data**(*key*) Read traced\_chain data.

Return type list

Returns dependency chain list

Parameters **key** (*tuple*) – package name, version

**store\_data**(*key*, *data*) Store traced\_chain data.

#### <span id="page-18-2"></span>Parameters

- **key** (*tuple*) package name, version
- **data** (*list*) traced dependency chain data

class py\_deps.cache.**Pickle**(*cache\_name=None*) Bases: [py\\_deps.cache.Container](#page-17-0)

Cache backend is Pickle.

#### **list\_data**()

Return dictionary stored package metadata.

#### Return type dict

Returns packages metadata

**load\_cache**()

Load cache file.

**read\_data**(*key*) Read traced\_chain data.

Return type list

Returns dependency chain list

Parameters **key** (*tuple*) – package name, version

save\_cache()

Save cache file.

**store\_data**(*key*, *data*) Store traced\_chain data.

#### Parameters

- **key** (*tuple*) package name, version
- **data** (*list*) traced dependency chain data

py\_deps.cache.**backend**(*\*\*kwargs*) Specify cache backend.

Return type [py\\_deps.cache.Container](#page-17-0)

Returns Pickle object or Memcached object.

Parameters **\*\*kwargs** – parameters

servers Memcached servers (required in Memcached)

Required when Memcached. Using Pickle in default without servers.

username Memcached SASL username (optional)

password Memcached SASL password (optional)

cache\_name Pickle filename (default, optional)

<span id="page-18-1"></span>py\_deps.exceptions module.

exception py\_deps.exceptions.**BrokenPackage**(*message=None*) Bases: [py\\_deps.exceptions.Error](#page-18-0)

<span id="page-18-0"></span>BrokenPackage.

<span id="page-19-0"></span>exception py\_deps.exceptions.**Error**(*message=None*) Bases: exceptions.Exception

#### Base error class.

exception py\_deps.exceptions.**InvalidMetadata**(*message=None*) Bases: [py\\_deps.exceptions.Error](#page-18-0)

#### Invalid package metadata.

exception py\_deps.exceptions.**NotFound**(*message=None*) Bases: [py\\_deps.exceptions.Error](#page-18-0)

Not Found.

# **Design notes**

# <span id="page-20-1"></span><span id="page-20-0"></span>**4.1 Memo**

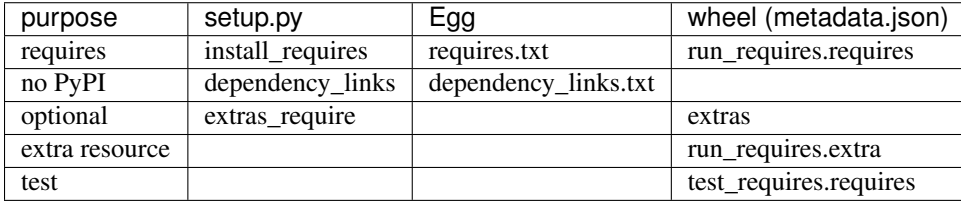

### **History**

#### <span id="page-22-1"></span><span id="page-22-0"></span>**5.1 0.5.3 (2015-07-19)**

• Adds exception InvalidMetadata type.

# <span id="page-22-2"></span>**5.2 0.5.2 (2015-07-15)**

- Fixes duplicated line of linkdraw.
- Changes linkdraw colors by dependencies depth.
- Adds depth property to graph nodes.
- Adds parsing the package dependency depth.

# <span id="page-22-3"></span>**5.3 0.5.1 (2015-07-12)**

- Changes Package.search method to a function.
- Fixes infinity loop trace\_chain.
- Fixes *None* redundant second argument of *dict.get()*.
- Fixes *len()* used to check if collection has items.
- Fixes old-style string formatting.

# <span id="page-22-4"></span>**5.4 0.5.0 (2015-06-22)**

• Supports memcached as the backend of cache.

### <span id="page-22-5"></span>**5.5 0.4.6 (2015-06-11)**

• Fixes not control the version of package correctly.

### <span id="page-23-0"></span>**5.6 0.4.5 (2015-06-07)**

• Adds disable time, descr for Linkdraw.

# <span id="page-23-1"></span>**5.7 0.4.4 (2015-06-03)**

• Removes debug print.

# <span id="page-23-2"></span>**5.8 0.4.3 (2015-06-02)**

• Adds JSON decoder for Linkdraw.

# <span id="page-23-3"></span>**5.9 0.4.2 (2015-05-31)**

- Fixes #7 not handling the failure of python setup egg\_info.
- Adds py\_deps.exceptions module.
- Adds py\_deps.logger module.
- Fixes issues of DistributionNotFound, InstallationErrror.

# <span id="page-23-4"></span>**5.10 0.4.1 (2015-05-28)**

- Adds Container.list\_data method.
- Unsupports wheel format for distribution.

# <span id="page-23-5"></span>**5.11 0.4.0 (2015-05-20)**

• Searching packages from PyPI.

# <span id="page-23-6"></span>**5.12 0.3.0 (2015-05-12)**

- Supports NetworkX DiGraph objects.
- Changes to use mock instead of pip.req.RequirementSet.prepare\_files.
- Coverage 98% over.

# <span id="page-23-7"></span>**5.13 0.2.0 (2015-05-10)**

- Cache the parsed dependencies.
- Fixes setting the url of node and targets.

# <span id="page-24-0"></span>**5.14 0.1.1 (2015-05-08)**

• Fixes test data of pretty\_print, linkdraw.

# <span id="page-24-1"></span>**5.15 0.1.0 (2015-05-07)**

- Supports generating linkdraw data.
- Supports pip 6.1.1 over.
- Supports wheel format for distribution.
- Adds unit tests.

# <span id="page-24-2"></span>**5.16 0.0.1 (2015-04-29)**

• First release

**CHAPTER 6**

**Indices and tables**

- <span id="page-26-0"></span>• genindex
- modindex
- search

Python Module Index

### <span id="page-28-0"></span>p

py\_deps, [5](#page-8-0) py\_deps.cache, [14](#page-17-1) py\_deps.deps, [11](#page-14-2) py\_deps.exceptions, [15](#page-18-1) py\_deps.graph, [13](#page-16-1)

#### A

add\_targets() (py\_deps.deps.Node method), [11](#page-14-3) add\_targets() (py\_deps.deps.Target method), [12](#page-15-0) add test targets $($ ) (py deps.deps.Node method), [11](#page-14-3) add\_test\_targets() (py\_deps.deps.Target method), [12](#page-15-0)

### B

backend() (in module py\_deps.cache), [15](#page-18-2) BrokenPackage, [15](#page-18-2)

# C

cleanup() (py\_deps.deps.Package method), [12](#page-15-0) color() (in module py\_deps.graph), [13](#page-16-2) Container (class in py\_deps.cache), [14](#page-17-2)

# D.

Depth (class in py\_deps.deps), [11](#page-14-3) disable\_descr() (py\_deps.graph.Linkdraw method), [13](#page-16-2) disable\_time() (py\_deps.graph.Linkdraw method), [13](#page-16-2) draw() (py\_deps.deps.Package method), [12](#page-15-0)

### E

Error, [15](#page-18-2)

# G

generate\_data() (py\_deps.graph.Linkdraw method), [13](#page-16-2) generate\_data() (py\_deps.graph.Networkx method), [13](#page-16-2) generate\_edges() (py\_deps.graph.Linkdraw method), [13](#page-16-2) generate\_edges() (py\_deps.graph.Networkx method), [13](#page-16-2) generate\_nodes() (py\_deps.graph.Graph method), [13](#page-16-2) generate\_nodes() (py\_deps.graph.Linkdraw method), [13](#page-16-2) generate\_nodes() (py\_deps.graph.Networkx method), [13](#page-16-2) get() (py\_deps.deps.Depth method), [11](#page-14-3) Graph (class in py\_deps.graph), [13](#page-16-2)

#### I

InvalidMetadata, [16](#page-19-0)

#### L

Linkdraw (class in py\_deps.graph), [13](#page-16-2)

list\_data() (py\_deps.cache.Container method), [14](#page-17-2) list\_data() (py\_deps.cache.Memcached method), [14](#page-17-2) list data() (py\_deps.cache.Pickle method), [15](#page-18-2) load\_cache() (py\_deps.cache.Pickle method), [15](#page-18-2)

#### M

Memcached (class in py\_deps.cache), [14](#page-17-2) Metadata (class in py\_deps.graph), [13](#page-16-2)

#### N

Networkx (class in py\_deps.graph), [13](#page-16-2) Node (class in py\_deps.deps), [11](#page-14-3) NotFound, [16](#page-19-0)

#### P

Package (class in py\_deps.deps), [12](#page-15-0) parse() (py\_deps.deps.Depth method), [11](#page-14-3) Pickle (class in py\_deps.cache), [15](#page-18-2) pretty print() (in module py deps.graph), [14](#page-17-2) py\_deps (module), [5](#page-8-2) py\_deps.cache (module), [14](#page-17-2) py\_deps.deps (module), [11](#page-14-3) py\_deps.exceptions (module), [15](#page-18-2) py\_deps.graph (module), [13](#page-16-2)

### R

read\_data() (py\_deps.cache.Container method), [14](#page-17-2) read\_data() (py\_deps.cache.Memcached method), [14](#page-17-2) read\_data() (py\_deps.cache.Pickle method), [15](#page-18-2) remove\_targets() (py\_deps.deps.Node method), [11](#page-14-3) remove\_targets() (py\_deps.deps.Target method), [12](#page-15-0) router() (in module py\_deps.graph), [14](#page-17-2)

### S

save\_cache() (py\_deps.cache.Pickle method), [15](#page-18-2) search() (in module py\_deps.deps), [12](#page-15-0) set() (py\_deps.deps.Depth method), [11](#page-14-3) store\_data() (py\_deps.cache.Container method), [14](#page-17-2) store\_data() (py\_deps.cache.Memcached method), [14](#page-17-2) store\_data() (py\_deps.cache.Pickle method), [15](#page-18-2)

### T

Target (class in py\_deps.deps), [12](#page-15-0) trace\_chain() (py\_deps.deps.Package method), [12](#page-15-0)

### $\bigcup$

u2h() (in module py\_deps.deps), [13](#page-16-2) update\_depth() (py\_deps.deps.Node method), [12](#page-15-0) update\_depth() (py\_deps.deps.Target method), [12](#page-15-0)